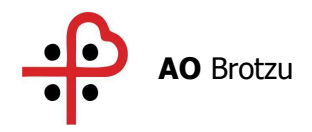

Deliberazione n. 467

Adottata dal Commissario Straordinario in data 25.03.2020

#### OGGETTO: **Emergenza COVID 19 Presa d'atto adozione protocollo "PERCORSO INTERNO PRONTO SOCCORSO PER CASI CRITICI SOSPETTI DI SARS-CoV-2" (PSQ-AZ 2 Rev 00)**

PDEL/\_\_\_\_\_\_\_\_\_\_\_

Pubblicata all'Albo Pretorio dell'Azienda a partire da 25.03.2020 [15] per 15 giorni consecutivi e posta a disposizione per la consultazione.

 $\_$  ,  $\_$  ,  $\_$  ,  $\_$  ,  $\_$  ,  $\_$  ,  $\_$  ,  $\_$  ,  $\_$  ,  $\_$  ,  $\_$  ,  $\_$  ,  $\_$  ,  $\_$  ,  $\_$  ,  $\_$  ,  $\_$  ,  $\_$  ,  $\_$  ,  $\_$  ,  $\_$  ,  $\_$  ,  $\_$  ,  $\_$  ,  $\_$  ,  $\_$  ,  $\_$  ,  $\_$  ,  $\_$  ,  $\_$  ,  $\_$  ,  $\_$  ,  $\_$  ,  $\_$  ,  $\_$  ,  $\_$  ,  $\_$  ,

Il Commissario Straordinario Dott. Paolo Cannas Coadiuvato da Direttore Amministrativo Dott. Ennio Filigheddu Direttore Sanitario **Dott.** Giancarlo Angioni

S.S.D. Affari Generali Ufficio Delibere

PERRA Firmato digitalmente da PERRA LUISANNA Data: 2020.03.25 08:10:53 +01'00'

<u>LUISANŅÁ</u>

La presente Deliberazione prevede un impegno di spesa a carico dell' Azienda Ospedaliera Brotzu

 $SI \Box$  NO X

Su proposta della S.C. Comunicazione e Relazioni Esterne

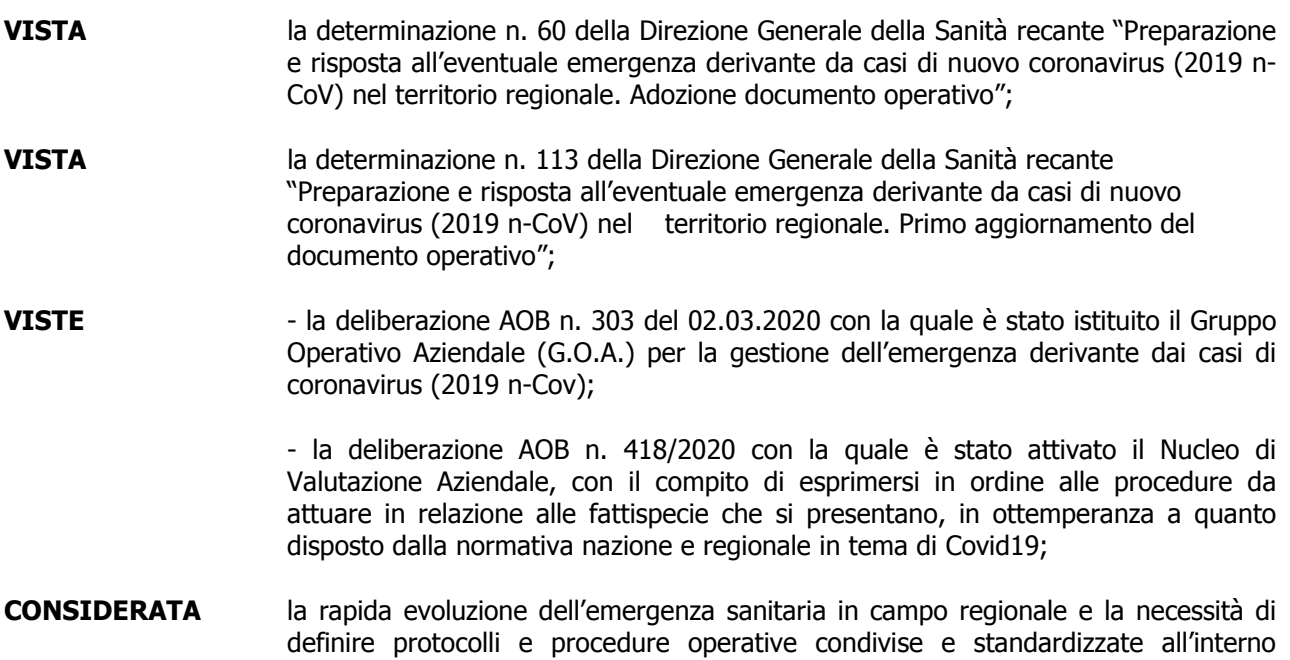

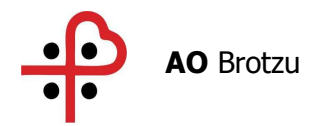

dell'Azienda Ospedaliera Brotzu la cui validazione è stata posta in capo al GOA con il supporto del Nucleo Valutazione Aziendale;

- **PRESO ATTO** del protocollo trasmesso in data 23.03.2020 "**PERCORSO INTERNO PRONTO SOCCORSO PER CASI CRITICI SOSPETTI DI SARS-CoV-2** " **(PSQ-AZ 2 Rev 00)** (All. A pag.19), allegato alla presente deliberazione per farne parte integrante e sostanziale;
- **CONSIDERATO** che il protocollo di cui in oggetto potrà essere revisionato qualora se ne verificasse la necessità;
- **RITENUTO pertanto di voler approvare e adottare il sopracitato protocollo;**

Con il parere favorevole del Direttore Amministrativo e del Direttore Sanitario

#### **D E L I B E R A**

- 1) Di prendere atto dell'adozione, con decorrenza immediata, del protocollo "**PERCORSO INTERNO PRONTO SOCCORSO PER CASI CRITICI SOSPETTI DI SARS-CoV-2**" **(PSQ-AZ 2 Rev 00)**  allegato alla presente deliberazione (All A pag.19) per farne parte integrale e sostanziale;
- 2) Di dare mandato al G.O.A. e al Nucleo Valutazione Aziendale di provvedere alle necessarie modifiche qualora se ne verificasse la necessità;
- 3) Di darne la più ampia diffusione a tutte le strutture e ai tutti i dipendenti dell'AOB tramite le Direzioni Mediche di Presidio, le Direzioni di Dipartimento, le Direzioni delle Strutture e la pubblicazione sul sito istituzionale e nell'area intranet aziendale.

#### **Il Commissario Straordinario Dott. Paolo Cannas**

CANNAS PAOLO Firmato digitalmente da

**Il Direttore Amministrativo Il Direttore Sanitario Dott. Ennio Filigheddu Dott. Giancarlo Angioni**

ANGIONI GIANCARLO

Firmato digitalmente da ANGIONI GIANCARLO Data: 2020.03.24 15:06:30 +01'00'

FILIGHEDDU ENNIO Firmato digitalmente da FILIGHEDDU ENNIO Data: 2020.03.24 13:01:56 +01'00'

Il Dir. S.C Com. e Rel. Esterne: R. Manutza MANUTZA ROBERTA

Firmato digitalmente da ROBERTA MANUTZA Data: 2020.03.24 11:18:54 +01'00'

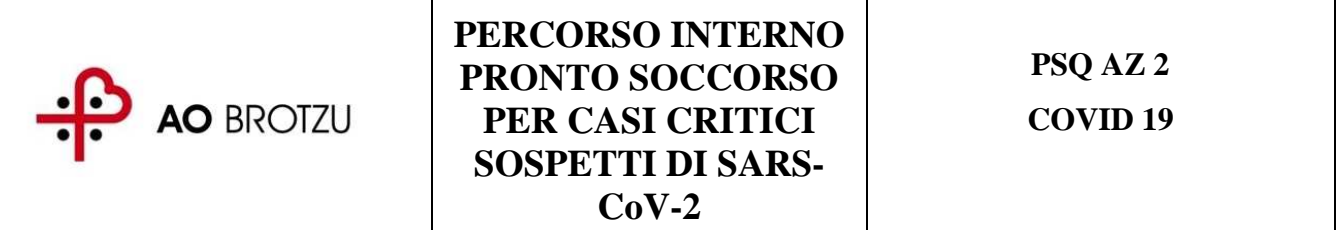

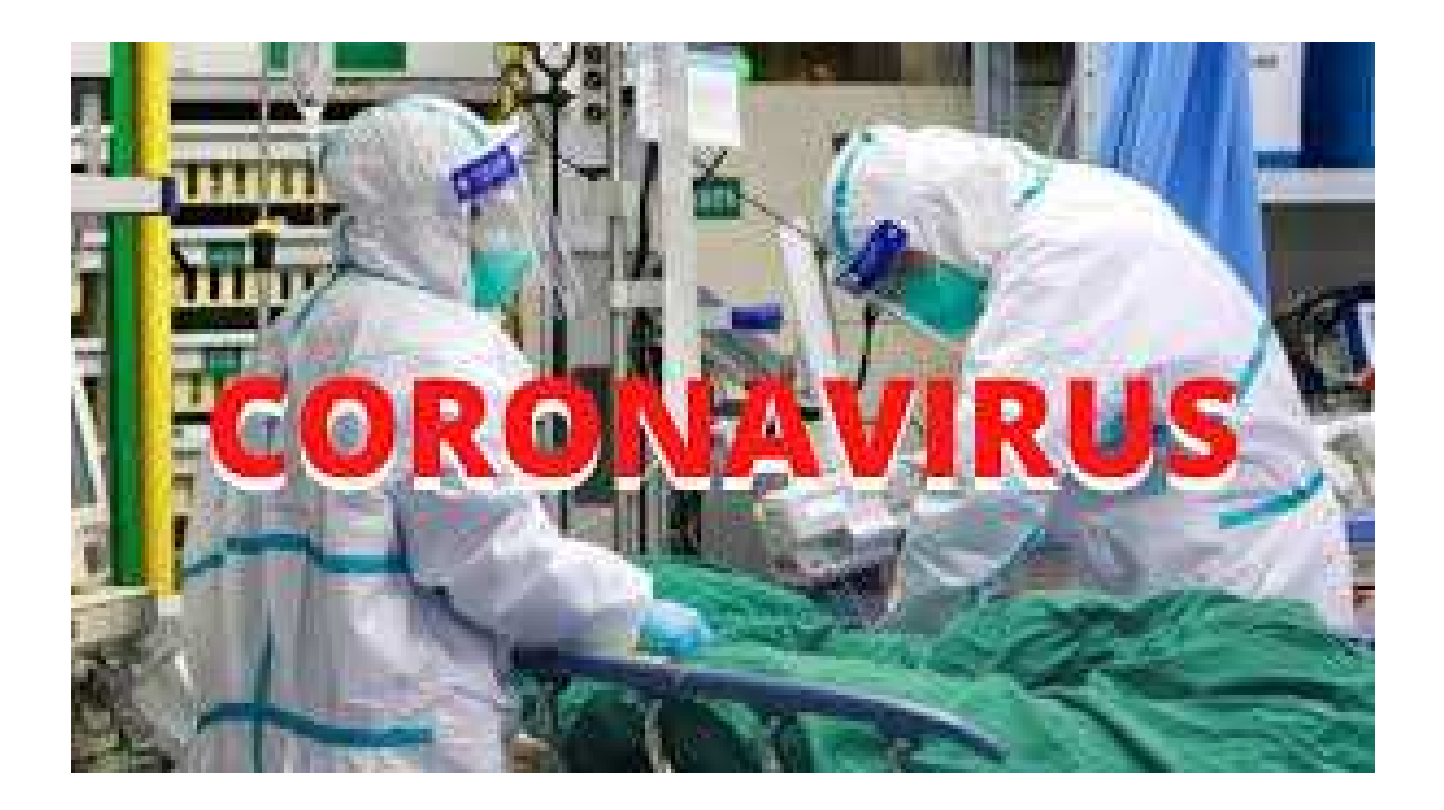

REDAZIONE - **PRONTO SOCCORSO PO SAN MICHELE** 

VERIFICA - **Dott.ssa M. Spissu – Dott. A. Manti – Dott. ssa C. Ghiani** 

APPROVAZIONE - **GOA** 

REFERENTE AZIENDALE PDTA - **Dott.ssa C. Ghiani** 

#### **INDICE**

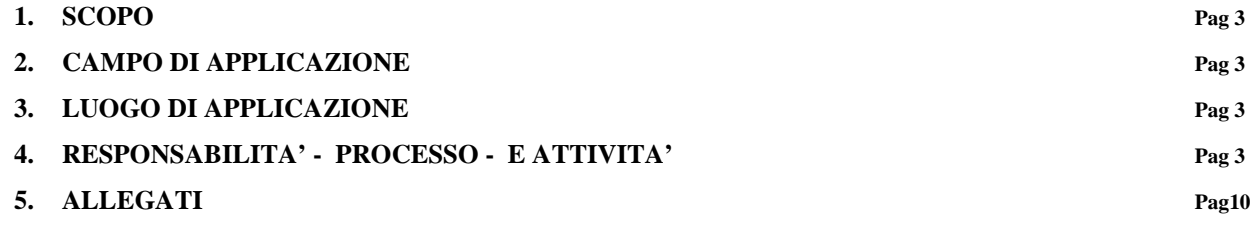

# **1 SCOPO**

Lo scopo della presente procedura è quello di definire le modalità di gestione del paziente **critico** 

# **sospetto SARS-CoV-2**.

# **2 CAMPO DI APPLICAZIONE**

Pronto Soccorso PO San Michele

# **3 LUOGO DI APPLICAZIONE**

Azienda Ospedaliera Brotzu

# **4 RESPONSABILITA'- PROCESSO – ATTIVITA'**

# **INGRESSO IN PRONTO SOCCORSO**

# **1. Pre-triage**

Il paziente critico può accedere al PS sia coi mezzi propri **(A)** che accompagnato in ambulanza 118 **(B).**

- A) l'infermiere del pretriage con l'aiuto del secondo operatore provvede a posizionare il paziente su barella e chiamare immediatamente in soccorso il triagista che, dopo aver dato l'allarme (considerando anche il campanello), porta con sé una bombola dell'ossigeno. Già dal pretriage va somministrato O2 al paziente. Fondamentale in questa fase è che il triagista prenda i dati anagrafici del paziente e faccia l'accettazione.
- B) *evento eccezionale considerata la mission istituzionale del nostro presidio ("Covid-free"),* valgono le stesse precauzioni e lo stesso percorso verso la ex sala radiologica.

# **2. Dalla sala pre-triage alla sala di isolamento**

Il paziente con severa difficoltà respiratoria viene accompagnato in barella dai due operatori (infermiere e oss) muniti degli opportuni DPI (inclusa maschera FFP3 e occhiali protettivi) nella sala di isolamento nei locali dell'ex radiologia.

Nel frattempo, il medico ed infermiere PS accorrono verso la **sala di vestizione** (porta contrassegnata col numero 1 nel corridoio vecchio PS) e procedono alla vestizione completa con tuta e maschera FFP3 in modo da accogliere il paziente nella **sala di isolamento** (porta contrassegnata col numero 2).

# **3. Zona accettazione / vestizione (porta 1) ZONA PULITA**

La zona accettazione/vestizione **è** la saletta attigua a quella radiologica, separata da una porta, ed è attrezzata con:

- $\triangleright$  una postazione pc in rete
- $\triangleright$  un interfono che mette in comunicazione accettazione e isolamento
- $\triangleright$  stampante con risma di carta
- $\triangleright$  un telefono (rispondente all'interno 257)
- una stampante "zebra"
- una copia del percorso interno, delle procedure e copia delle circolari regionali e ministeriali relative all'emergenza coronavirus
- $\geq$  elenco telefonico coi numeri utili
- un armadio fornito di tute e camici impermeabili monouso a manica lunga, maschere con filtro respiratorio FFP3, occhiali, guanti a manica lunga, cuffie, calzari, lenzuola, teli assorbenti ed impermeabili ("traversine monouso"),
- $\triangleright$  carrellino con: buste biohazard, due contenitori rigidi trasparenti già allestiti (confezionare una busta trasparente biohazard all'interno del un box rigido avendo cura di aprirla al suo interno), guanti semplici, soluzione alcolica per disinfezione mani
- $\triangleright$  cestino carta

#### *Vestizione con assistenza del medico*:

- togliere ogni monile e oggetto personale
- legare i capelli
- PRATICARE L'IGIENE DELLE MANI con soluzione alcolica
- controllare l'integrità̀ dei dispositivi e non utilizzare dispositivi non integri
- indossare un primo paio di guanti
- indossare sopra la divisa il camice monouso
- indossare i calzari monouso
- indossare idoneo filtrante facciale
- indossare gli occhiali di protezione
- indossare secondo paio di guanti.

# *Durante la fase di "accettazione" il medico procede così di seguito***:**

- prende in carico il paziente, se il paziente è in imminente pericolo di vita entra in sala e richiama i soccorsi col pulsante dell'emergenza e da disposizioni, altrimenti:
- richiede su Galileo gli esami ematochimici (routine ematochimica, procalcitonina e emogasanalisi, 2 coppie per emocolture aerobi ed anaerobi, bnp e troponina) e "**respiratorio alte vie (pcr)**" sul profilo di biologia molecolare e ne stampa le etichette da applicare successivamente sulle provette e su eventuale tampone per film-array
- compila un'ulteriore etichetta con data, nome e cognome del paziente, data di nascita e l'indicazione CORONAVIRUS da applicare successivamente al tampone naso faringeo da destinare al Policlinico
- richiede sul sio una radiografia del torace su paziente sospetto (va specificato nella richiesta)
- attiva subito il rianimatore qualora fosse necessario al n 17307 o 273 o 597
- raccoglie le etichette in un renino ed entra in sala di isolamento per l'assistenza medica del paziente

# **4. Sala di isolamento (porta 2) ZONA SPORCA**

Nella sala di isolamento è disponibile:

- $\triangleright$  un bagno
- $\triangleright$  una barella
- un carrello fornito di termometro a infrarossi, soluzione alcolica per disinfezione mani, teli sterili, tamponi faringei, abbassalingua monouso, contenitori per provette, renini usa e getta, set di provette per routine ematochimica, procalcitonina e emogasanalisi, almeno 2 set emocolture (4 flaconi complessivi), garze, disinfettanti, cotone, laccio emostatico, agocannule, deflussori,
- $\triangleright$  contenitore per taglienti
- $\triangleright$  kit cateterismo vescicale
- $\triangleright$  kit cvc
- $\triangleright$  kit per intubazione, dispositivo va e vieni, cannule di guedel,
- $\triangleright$  maschere ventumask di varie misure, maschere semplici con sistema venturi,
- $\triangleright$  sfigmomanometro,
- $\triangleright$  defibrillatore Philips con monitoraggio satO2 con rilevatore monouso,
- $\triangleright$  materiale per drenaggio pleurico (tipo UNICO)
- frigorifero con borsa farmaci: rocuronio, ketamina, fentanyl, midazolam, propofol, adrenalina, noradrenalina
- $\blacktriangleright$  elettrocardiografo
- altri farmaci e soluzioni: paracetamolo, soluzione fisiologica 500 cc, urbason fiale da 20 mg, furosomide, amiodarone
- $\triangleright$  gas medicali a parete
- $\blacktriangleright$  telefono (rispondente all'interno 257)
- $\triangleright$  campanello emergenza
- $\triangleright$  contenitore rifiuti speciali

# *Nella sala di isolamento*

# *l'infermiere***:**

- 1. fa entrare il paziente
- 2. **monitorizza** il paziente
- 3. **reperisce il doppio accesso venoso**
- 4. **esegue i prelievi ematici** (routine ematochimica, procalcitonina e emogasanalisi, 1 coppia per emocolture aerobi ed anaerobi, bnp e troponina)
- 5. **posiziona il catetere vescicale**.
- 6. esegue \*2 tamponi nasofaringei e \*1 orofaringeo se richiesto dall'UdCL
- 7. esegue la 2 coppia per emocolture aerobi ed anaerobi

# *il medico***:**

- 1. fa da team leader, decidendo e comunicando con la sala accettazione (dove rimane a disposizione l'oss) tramite interfono
- 2. collabora con l'infermiere nell'esecuzione delle procedure, provvede al riempimento volumetrico qualora necessario
- 3. chiama il tecnico di radiologia informandolo di un caso sospetto critico che deve eseguire con urgenza una rx torace (tel 585 o numero reperibile rintracciabile su intranet). È concordato con la SC di Radiologia l'utilizzo dell'apparecchio portatile che poi verrà lasciato all'interno della sala di isolamento in quanto potenzialmente contaminato.
- 4. attiva se necessario il rianimatore:
- a questo punto il **team** è composto da 1 medico rianimatore, 1 medico del PS, 1 infermiere del PS; La gestione clinica del malato avverrà in funzione dei parametri rilevati. Il 1<sup>°</sup> medico rianimatore gestirà le vie aeree insieme all'infermiere dedicato alla A e B del PS. Il 2° medico rianimatore in caso di difficoltà nelle manovre interverrà in aiuto, in assenza di difficoltà rimarrà nella stanza accettazione/vestizione.
- 5. contatta il Direttore ff del PS/Obi ai fini della valutazione da parte dell'UdCL che da il nulla osta all'invio dei tamponi (procedura già descritta nel "percorso interno Pronto Soccorso per casi sospetti di Sars-CoV-2" febbraio 2020)

# *\****Campioni da inviare al Policlinico:**

*Un tampone nasofaringeo e il tampone orofaringeo vengono inseriti nella stessa pro- vetta su cui l'infermiere appone l'etichetta scritta a mano precedentemente con l'indica- zione CORONAVIRUS.*

*\****Campioni da inviare al Laboratorio San Michele:** 

*Sul secondo tampone nasofaringeo viene apposta l'etichetta stampata su Zebra "respiratorio alte vie (pcr)".* 

*NB il Laboratorio dell'ospedale San Michele NON ESEGUE IL TEST PER COVID 19. Questo tampone viene eseguito per la diagnosi microbiologica di polmonite di altra eziologia (batterica, altri Coronavirus, Flu A, ecc)* 

## *Modalità di esecuzione:*

*tampone orofaringeo: con l'abbassalingua tenere ferma la lingua e con il tampone sterile toccare più volte la parete posteriore dell'orofaringe;* 

*tampone nasofaringeo: inserire delicatamente il tampone sterile nella cavità nasale e spingere profondamente fino a toccare bene il rinofaringe; ripetere dal lato controlaterale.*

# **5. Zona filtro (porta 3) ZONA SPORCA**

L'area filtro è una piccola stanza accanto al bagno (ex vuotatoio), adiacente alla sala di isolamento sul lato opposto rispetto alla sala accettazione, che comunica con il corridoio con una porta.

All'interno di questo locale saranno disponili unicamente un lenzuolo e il contenitore dei rifiuti speciali in modo che l'operatore inquini il meno possibile.

## *Consegna campioni*

Terminata la procedura di raccolta dei campioni l'infermiere fa indossare una nuova mascherina chirurgica al paziente e si avvia verso l'area filtro per la consegna dei campioni all'oss; si avvicina con essi alla porta e con un leggero tocco di piede richiamerà l'attenzione dell'oss che attende nel corridoio. Questi posizionerà un telo (possibilmente imbevuto di varecchina) sul pavimento antistante la porta e vi poserà i due contenitori terziari, uno per il materiale da inviare al Policlinico (contenitore rigido trasparente di forma cilindrica) e contrassegnato con l'etichetta dell'allegato 3 e l'altro per il materiale da inviare al laboratorio San Michele.

Poi l'oss avvisa l'infermiere di aver completato il posizionamento dei due contenitori e lo invita ad allontarsi di circa due metri. L'oss apre la porta dall'esterno e si allontana.

Solo allora l'infermiere si avvicina alla porta e, senza uscire dall'area filtro, posiziona per caduta, avendo cura di non toccare alcuna superficie, dapprima la provetta destinata al Policlinico nel contenitore corrispondente e poi le provette destinate al laboratorio San Michele al contenitore corrispondente. Si allontana nuovamente verso l'interno la sala d'isolamento e l'oss richiude la porta.

L'oss chiude i contenitori e provvede alla consegna a mano dei campioni destinati al laboratorio San Michele mentre il contenitore per il Policlinico sarà consegnato con l'ambulanza.

# **6. Spedizione al Policlinico**

Già allertata l'ambulanza di presidio, l'oss verifica che il pacco sia provvisto dell'etichetta indicante materiale biologico potenzialmente infetto e sia accompagnata dalla lettera che riporta i dati (nominativo, indirizzo, telefono, e-mail) del mittente e del destinatario.

La lettera di accompagnamento va inserita in una busta di plastica trasparente e attaccato al contenitore con un adesivo.

Una volta verificata la completezza del pacco, l'oss provvede alla consegna al Laboratorio Generale (HUB) di analisi chimico cliniche e microbiologia del Policlinico Universitario di Monserrato.

# **7. Monitoraggio del paziente**

In attesa di Trasferimento presso la Terapia Intensiva di riferimento:

- monitorare i pazienti in modo stretto per valutare un eventuale deterioramento clinico;
- se ARDS grave cercare di stabilizzare gli scambi gassosi applicando la ventilazione protettiva e considerare l'eventualità della necessità dell' ECMO
- se shock settico applicare le terapie di supporto nel più breve tempo possibile.

# **8. Trasferimento di casi confermati**

Al momento della stesura delle istruzioni la Terapia Intensiva di riferimento per il ricovero e la gestione del caso confermato di Covid 19 è quella del Santissima Trinità. Il trasferimento è a carico del 118.

Tutta la documentazione cartacea che deve seguire il paziente verrà riposta all'interno di un'apposita busta onde evitare il rischio di contaminazione della stessa. Il personale addetto al trasporto del paziente dovrà toccare solo le superfici precedentemente decontaminate. Sarà opportuno che sia portato in tasca un paio di guanti in caso di bisogno.

# **L'accesso del personale 118 avverrà per la porta d'ingresso lato Rianimazione.**

# **9. Svestizione**

# *Svestizione: zona filtro*

- evitare qualsiasi contatto tra i DPI potenzialmente contaminati e il viso, le mucose o la cute;
- i DPI monouso vanno smaltiti nell'apposito contenitore nell'area di svestizione;
- decontaminare i DPI riutilizzabili;
- rispettare la sequenza indicata:
	- Rimuovere i calzari ed il camice monouso e smaltirlo nel contenitore;
	- Rimuovere il primo paio di guanti e smaltirlo nel contenitore;
	- Rimuovere gli occhiali e sanificarli;
	- Rimuovere la maschera FFP3 maneggiandola dalla parte posteriore e smaltirla nel contenitore;
	- Rimuovere il secondo paio di guanti;
	- Praticare l'igiene delle mani con soluzioni alcolica o con acqua e sapone.

# **10. Sanificazione e decontaminazione sala di isolamento e zona filtro**

Una volta allontanatosi il paziente si procederà alla sanificazione degli ambienti qualora il caso sospetto non venisse confermato mentre alla decontaminazione qualora il caso venisse confermato. Il numero per sanificare/decontaminare è rintracciabile su intranet.

La sanificazione/decontaminazione deve essere effettuata come da indicazioni ministeriali. I rifiuti comprensivi dei DIP monouso devono essere smaltiti nell'apposito contenitore per i rifiuti speciali presente nella zona filtro.

# **11. Notifica dei casi da virus respiratori**

Qualora dagli esami effettuati emergesse la positività ad un virus respiratorio (nCoV19, H1N1, H3N3 ecc.) va compilato l'allegato 4 scheda 3 della nRAS3214 del 13/2/20. I dati della scheda dovranno essere inseriti nel sito al seguente indirizzo https://www.iss.it/Site/FLUFF100/login.aspx

Copia della scheda dovrà essere inviata a malinf@sanita.it, a sorveglianza.influenza@iss.it , nonché a malattieinfettivesisp.asslcagliari@atssardegna.it

# **Nota 1**

Il percorso seguito dal paziente può essere praticato esclusivamente dal personale sanitario dedicato e precluso temporaneamente al flusso di altri operatori e/o utenti.

# **Nota 2**

sono in allestimento altre sale di isolamento, non dotate di bagno né di area filtro, pertanto in questi casi la consegna del materiale biologico e la svestizione avverranno nel corridoio.

Consegna materiale: stesse modalità già descritte

Svestizione: deve essere posizionato, davanti alla porta, un lenzuolo pulito disteso sul pavimento ed un contenitore per rifiuti speciali; tutto il personale non coinvolto si allontana dal corridoio mantenendo una distanza di sicurezza di almeno due metri. L'operatore esce dalla stanza avendo cura di richiudere la porta che verrà sanificata subito dopo l'operazione di svestizione. L'operatore procede alla svestizione come già descritta e lascia cadere sul lenzuolo le vesti protettive e poi le getta nel contenitore dei rifiuti speciali facendo attenzione ad afferrarle dall'interno (parte non contaminata). L'oss provvede alla chiusura della busta del contenitore e al suo smaltimento.

*N.d.R: il presente percorso è soggetto a continui aggiornamenti in linea con quelli delle direttive ministeriali e regionali.* 

*Ultimo aggiornamento a cui fare riferimento: determinazione n138 prot 4839 del 2/3/2020 della Regione Autonoma della Sardegna.* 

# **5 ELENCO ALLEGATI**

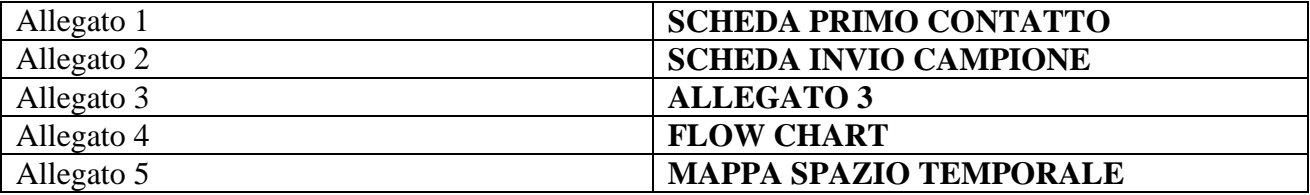

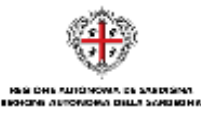

Scheda 4 - All. Documento operativo Covid-19

#### **SCHEDA PRIMO CONTATTO**

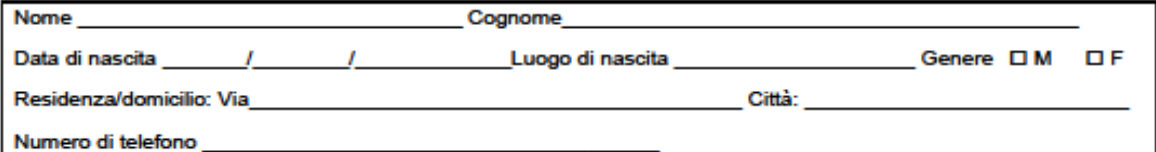

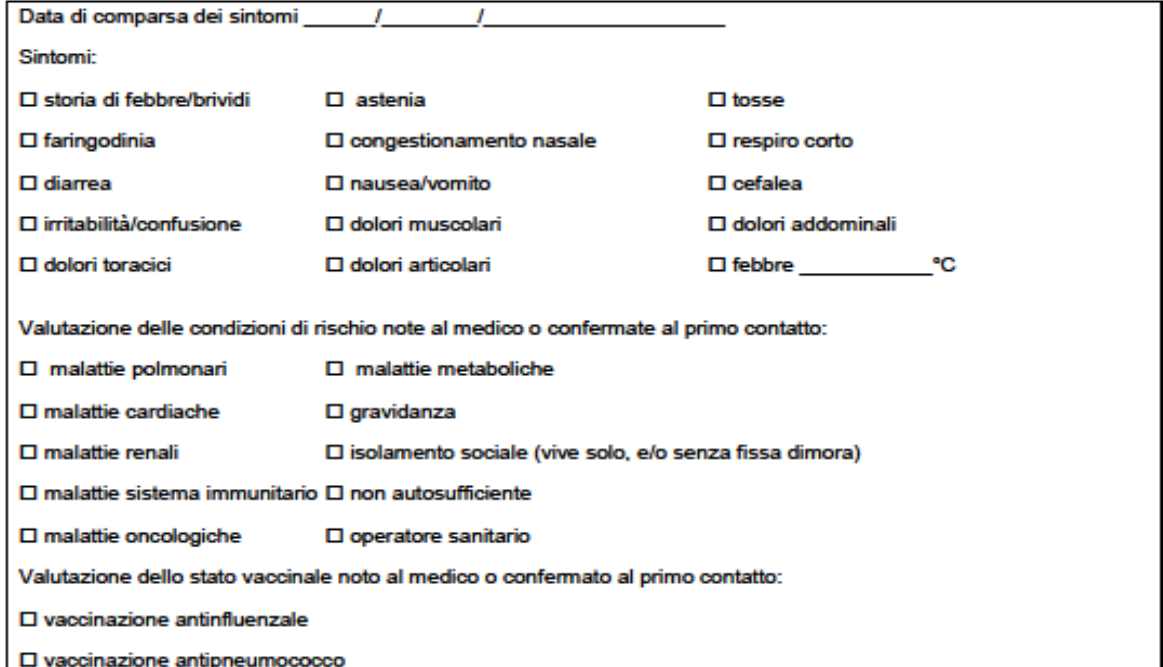

Valutazione clinica primo contatto:

- □ Il respiro è lento (in caso di contatto telefonico, provare a indicare al paziente/convivente come misurare la frequenza respiratoria e ottenere il dato)
- □ Il respiro è accelerato (in caso di contatto telefonico, provare a indicare al paziente/convivente come misurare la frequenza respiratoria e ottenere il dato)
- □ Ha difficoltà a respirare dopo un lieve sforzo (alzarsi dalla sedia/letto), si affatica a camminare o non sta in piedi
- □ Il paziente è tachicardico (in caso di contatto telefonico, indicare al paziente/convivente come misurare la frequenza cardiaca)
- □ Il paziente ha segni di cianosi periferica (in caso di contatto telefonico, suggerire controllare colore letto ungueale e tempo di refill dopo digitopressione, colore cute e labbra)

□ In caso di contatto telefonico, valutare la capacità del paziente di parlare al telefono e il coordinamento con la respirazione

 $\mathbf{1}$ 

#### Allegato 1

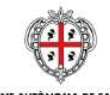

REGIONE AUTÓNOMA DE SARDIGNA<br>REGIONE AUTONOMA DELLA SARDEGNA

Scheda 4 - All. Documento operativo Covid-19

#### **SCHEDA PRIMO CONTATTO**

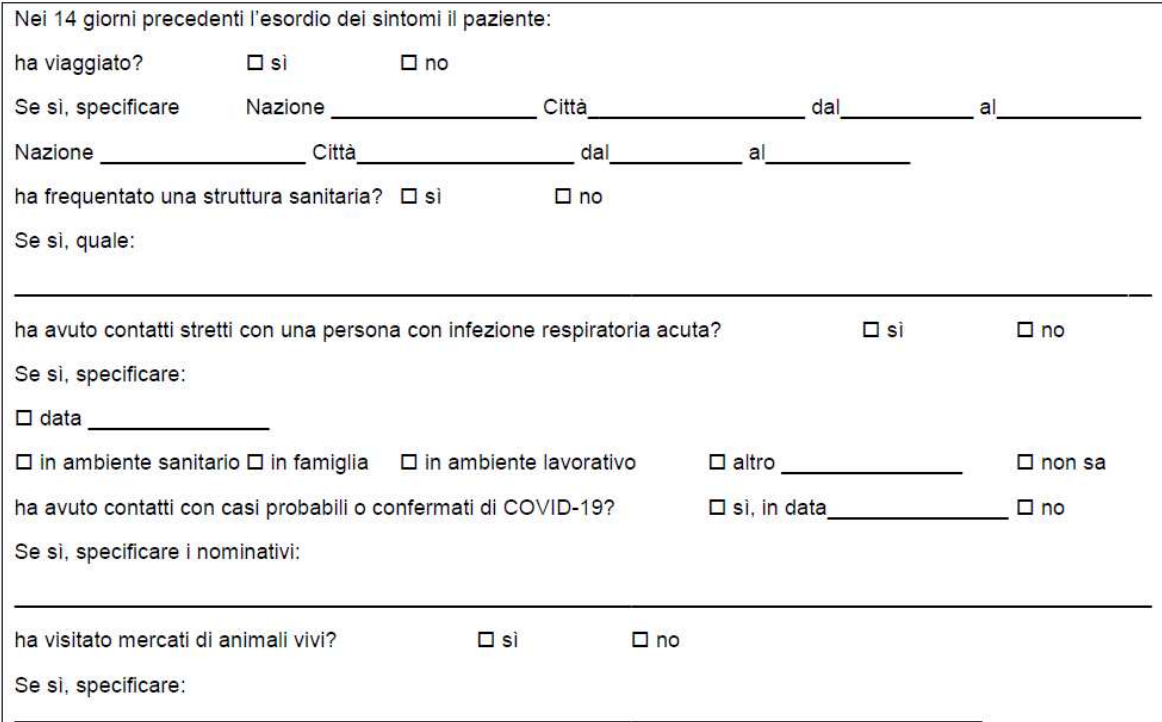

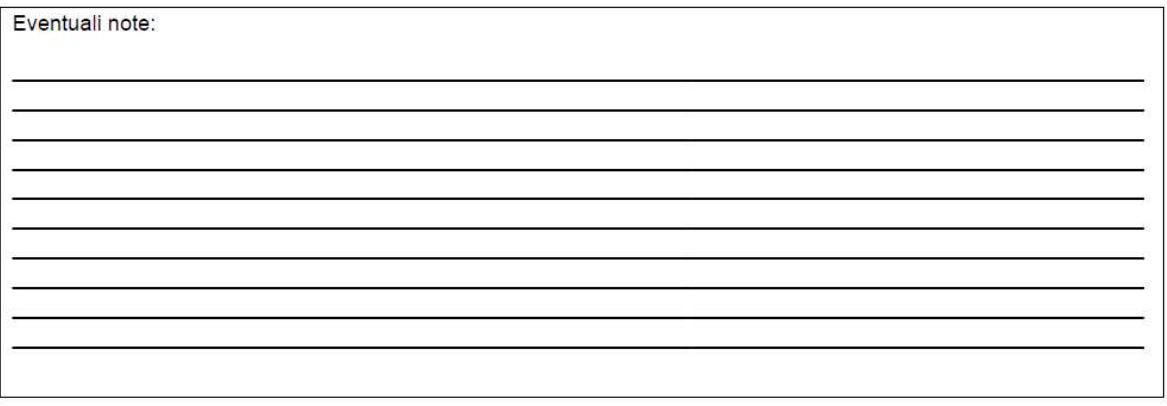

 $\mathbf 2$ 

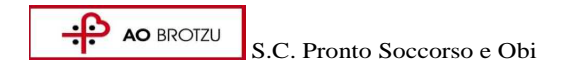

Cagliari\_

Alla c.a. del Dirigente del Laboratorio Generale (HUB) di analisi chimico cliniche e microbiologia del Policlinico Universitario di Monserrato tel 07051096471

Il sottoscritto Dott.\_\_

come disposto dall'Unità di Crisi e come da accordi telefonici intercorsi con vostro reparto invia i tamponi

- Orofaringeo e nasofaringeo per COVID-19

Dati del paziente:

Nome \_\_\_\_\_\_\_\_\_\_\_\_\_\_\_\_\_\_\_\_\_\_\_\_ Cognome\_\_\_\_\_\_\_\_\_\_\_\_\_\_\_\_\_\_\_\_\_\_\_\_ Data di nascita Luogo di nascita\_\_\_\_\_\_\_\_\_\_\_\_\_\_\_\_\_\_\_

Il medico richiedente

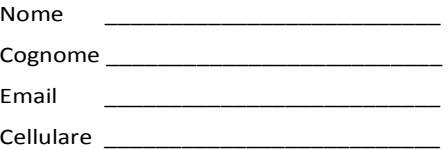

# MATERIALE BIOLOGICO POTENZIALMENTE INFETTO

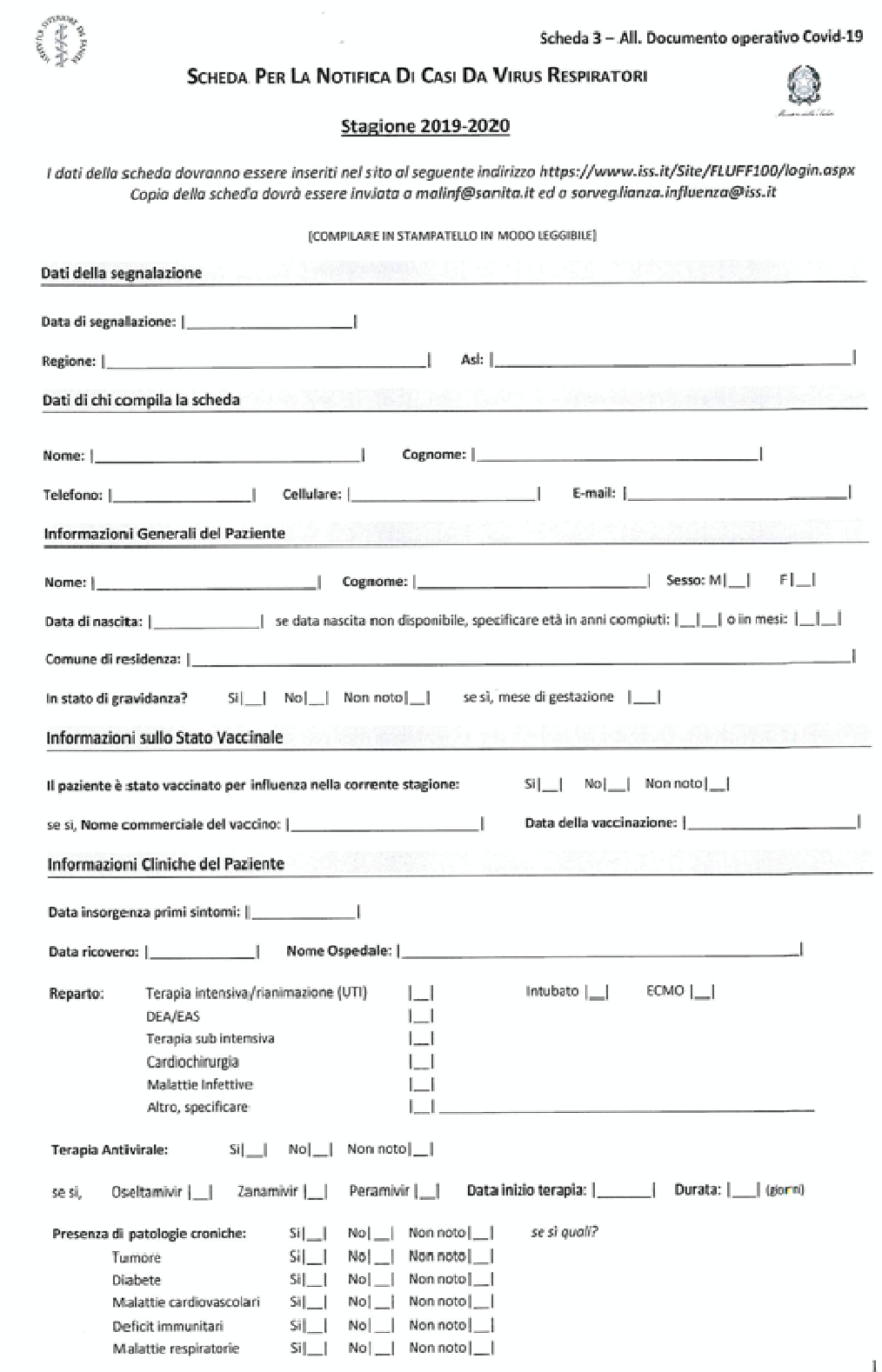

**DOCUMENTI DI PROGRAMMAZIONE STRATEGICA** 

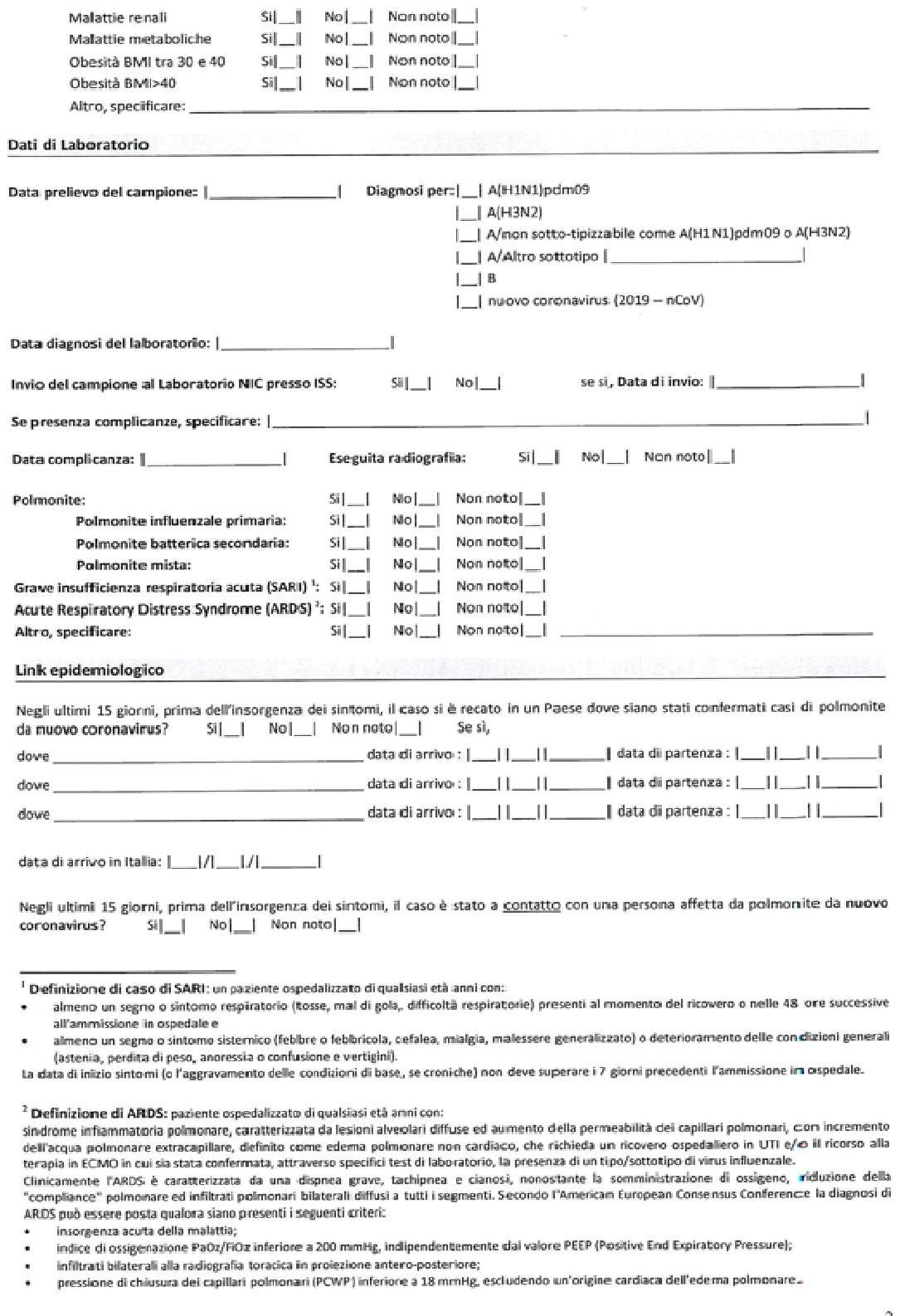

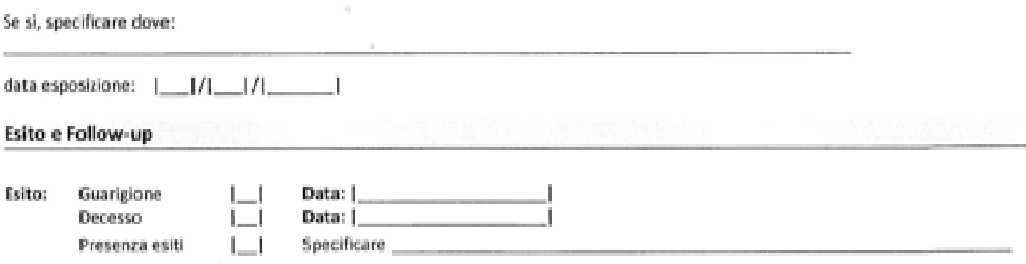

Si sottolinea l'importanza di effettuare, al momento del ricovero, i test di laboratorio per l'identificazione dei virus influenzali, inclusa<br>la sottotipizzazione per A(H1N1)pdm09 e A(H3N2), per tutti i pazienti con SARI e Per i casi con conferma di laboratorio per influenza si raccomanda di far pervenire il campione biologico al Centro Nazionale<br>Influenza (NIC) presso L'ISS, previa comunicazione tramite flulab@liss.it, se da soggetti con et altro sottotipo (es. H5, H7, H9, H1N1v, H3N2v) e in caso di 2019-nCoV, si raccomanda di contattare tempestivamente e far pervenire al NIC il campione biologico.

 $\overline{3}$ 

# FLOW CHART DECISIONALE PAZIENTE CRITICO SOSPETTO COVID19

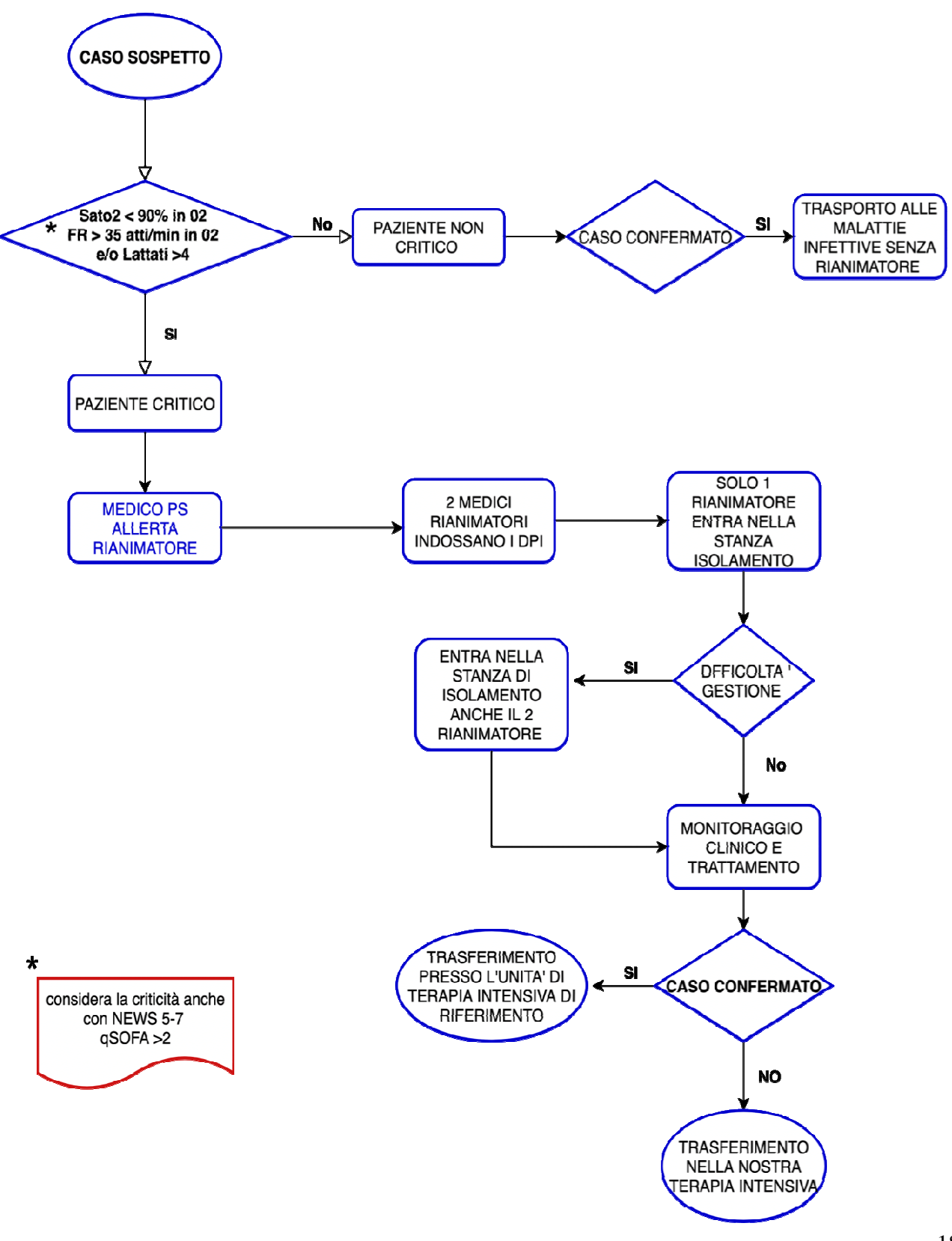

# MAPPA SPAZIO TEMPORALE GESTIONE PAZIENTE CRITICO COVID19

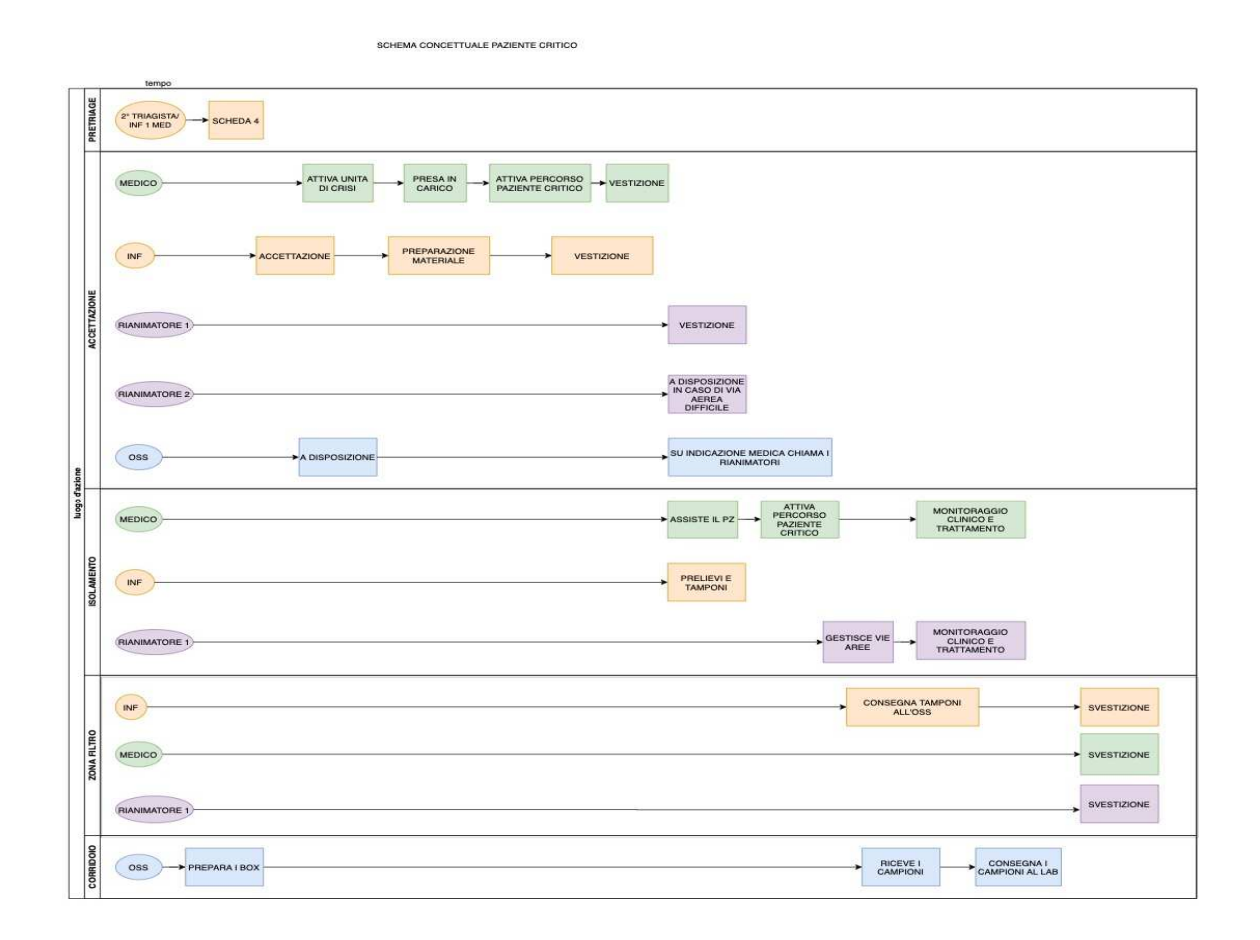